AutoCAD Crack Serial Key X64 (Latest)

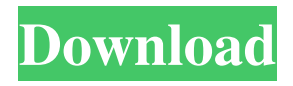

**AutoCAD Crack+ Free Download [March-2022]**

AutoCAD is available in several editions, including AutoCAD LT for beginners and for small projects. - Enable user to create 2D or 3D models of drawings, scenes, and objects - User can create drawings, assemble scenes, and publish or publish drawings, add annotations, and edit 2D objects such as lines, arcs, and text - All AutoCAD objects can be shared with other users, exported to files or over the Internet, and be printed - Features includes tables, charts, and 3D geometry Features of

AutoCAD 2013 AutoCAD 2013 is an excellent CAD software for professional designers. It has a powerful and rich set of features for 2D drawing creation and editing. AutoCAD is especially suited for creating architectural, mechanical and other blueprints, or for designing engineering drawings. If you are using AutoCAD on the PC or Mac, you are likely to be using AutoCAD 2013. This version is updated and includes a whole lot of new features and improvements that make it much more powerful than previous versions. If you are a user of older version, you need to upgrade to AutoCAD 2013. In case you don't know, the older versions of AutoCAD are specifically for desktop and are not intended for mobile or web applications. Architectural Designs A lot of companies

use AutoCAD to create architectural designs. Using AutoCAD 2013, a designer will be able to create and edit 2D drawings, 3D objects, and complete architectural blueprints of a house. AutoCAD can be used to visualize complex architectural models. Many features of AutoCAD allow users to modify and edit complex 3D geometry, such as connecting and creating surfaces, editing polylines and polygons, creating 2D, 3D, and parametric surfaces, or importing and exporting 3D models. AutoCAD also allows users to annotate their drawings and create complex 3D objects. A number of features of AutoCAD 2013 make it easier to create and edit complex designs. One of the most significant features is the ability to edit all of your layers in a single drawing. Once you have your layers

set up, you can edit and change them all at once, including the colors and materials. More than ever, you need a powerful CAD system that allows you to collaborate on designs with other people. With AutoCAD, you can instantly share your designs with other users,

**AutoCAD Incl Product Key Free X64**

2015 AutoCAD 2016 and 2017 available in the Q4 of 2015 AutoCAD 2018 was released in September 2017. The new design allows for both 2D and 3D drawing files and can use 2.5D features for 2D drawings, such as stacking. The programs has a new object selection tool, which has a 3D lens like navigation. See also AutoCAD Architecture, AutoCAD Civil 3D,

AutoCAD Electrical List of computer-aided design software List of CAD editors for Windows Comparison of CAD editors 3D Computer Graphics References Further reading Schneider, Robert, Top CAD Editors for Design Professionals, McGraw-

Hill, 2015,. External links AutoCAD Architecture The official architecture product of Autodesk. Category:AutoCAD Category:Computer-aided design software

Category:Products and services discontinued in 2018 Category:Formerly proprietary software Category:3D computer graphics Category:Windows-only software Category:2014 softwareInside the Mercedes-Benz S-Class Coupe we saw back in August (of 2012) is absolutely stunning. As you can see, it's absolutely red on the outside, and black underneath the carpet, so, while it's

not white, it's in a gray tone that's pretty close. And as you can see, you get to live the amazing new multimedia system, the new wheel designs, and you get to see how this coupe looks in order to have a look at this beauty from the rear.Q: C# ASP.NET: Get a row of data from a form as a list I have this code right now, public List getTodos() { string connString = ConfigurationManager. ConnectionStrings["KtorConnection"].Conn ectionString; using (SqlConnection conn = new SqlConnection(connString)) { string sql  $=$  "SELECT  $*$  FROM [todos] ORDER BY last\_id DESC"; conn.Open(); SqlCommand  $cmd = new Sql a1d647c40b$ 

Cut and paste the activation code in the "Software Credentials" section. Use the Microsoft account. Autodesk Application Name of the user: autocad2017.exe Product: Autocad 2017 Version: 17.0.0.17 URL: Run the Autocad2017.exe and it will install the AutocadApplication2017.exe Run AutocadApplication2017.exe and it will open. Published: 12/20/2015 @ 11:35 PM Monday, December 21, 2015 Muhannad Al-Mohannadi died on Monday morning in Amman after a long battle with cancer. The son of the late Omar Al-Muhannad, the former director of Mukhabarat Al-A'amah, and a former Jordanian Minister of Interior, the latter was diagnosed with cancer in

September 2015. The decision to take Omar Al-Muhannad to the Turkish capital was taken on a number of occasions, as was the call for the family to return to Jordan. However, Omar Al-Muhannad was adamant in his decision to continue the medical treatment and to undergo surgery in Turkey. During this period, he remained in contact with his close circle of friends and relatives in Jordan, asking them to support the family and promise not to let their spirits be crushed. The family was informed of Muhannad Al-Mohannadi's death shortly before noon on Monday. It is customary for the bereaved family to meet immediately in order to pay final respect.Q: MySQL query to show a field based on condition from other tables I have 3 tables with the following relations: blogs id name tags id

name blogs\_tags blog\_id tag\_id tags are like tags on posts, while blogs are like tags of tags. The blogs\_tags relation links posts to tags, and tag to tags. I want to show a field from blogs, if the same field has any tag from the tags table (which is a list of tags). So I have a query that joins blogs\_tags, blogs

**What's New in the?**

Rapidly send and incorporate feedback into your designs. Import feedback from printed paper or PDFs and add changes to your drawings automatically, without additional drawing steps. (video: 1:15 min.) The AutoCAD RPS (Recover Pointer Screen) feature guides you during an undo session, so you can easily recover the objects that

were moved or deleted. (video: 1:24 min.) The AutoCAD RPS (Recover Pointer Screen) feature guides you during an undo session, so you can easily recover the objects that were moved or deleted. (video: 1:24 min.) Embedded History: See a history of changes made to your drawing and see who made the changes. Find out what is new in a drawing. (video: 1:22 min.) See a history of changes made to your drawing and see who made the changes. Find out what is new in a drawing. (video: 1:22 min.) Direct Dimensions: Use the tool on screen to quickly calculate the measurement of a dimension. (video: 1:08 min.) Use the tool on screen to quickly calculate the measurement of a dimension. (video: 1:08 min.) AutoCAD and SolidWorks Bring you new collaboration options. Import data from

a software partner and share it easily with other users. Work together on a drawing with document management tools. Import data from a software partner and share it easily with other users. Work together on a drawing with document management tools. 3D AutoCAD and AutoCAD 3D Bring new tools and features for adding 3D elements to your drawings. Also, share your 3D work in popular 3D file formats. (video: 2:03 min.) New Features for CAD System Toolbars and the Ribbon: Dedicated Markup tools for text and symbols can be found on the Favorites, Text and Symbol Menus, Toolbars, and ribbon menus. Dedicated Markup tools for text and symbols can be found on the Favorites, Text and Symbol Menus, Toolbars, and ribbon menus. Fast text tools are easy to find on the ribbon, so

you can add, edit, and delete text faster. Fast text tools are easy to find on the ribbon, so you can add, edit, and delete text faster. New Editing tools that are similar to the existing tools, but easier to use.

HOW TO PARTICIPATE: 1. Click on the join or 'I have an invite' button in the top right hand corner. 2. Enter your Hylo username, password and re-submit the application. NOTE: Please enter your current & updated email addresses so we can get back to you in case we have any issues. NOTE: Any pending invites will be able to apply until the start date of the cup. \* Please click on the 'More Info' button at the bottom to see the